- ※①「占用の目的」
	- 1) 占用目的を具体的に記入してください。
	- ず記載してください。

## ※②「路線名」

- ※③ 「工事の期間」
- と記載したください。
- 2) 占用工事を伴わないときは記入しないでください。

 市道名や幅員は地図情報配信サービス「**どまんなか袋井navi**(ナビ)」 (袋井市公式GIS) 内の「**道路情報マップ**」で検索できます。

- $\mathsf{L}\mathsf{L}\mathsf{L}$
- も可能です。)
- てください。

2)国・県・市等が発注した工事に伴い占用を申請する場合は、発注元及び工事名を必

[どまんなか袋井navi] https://www2.wagmap.jp/fukuroi/Portal

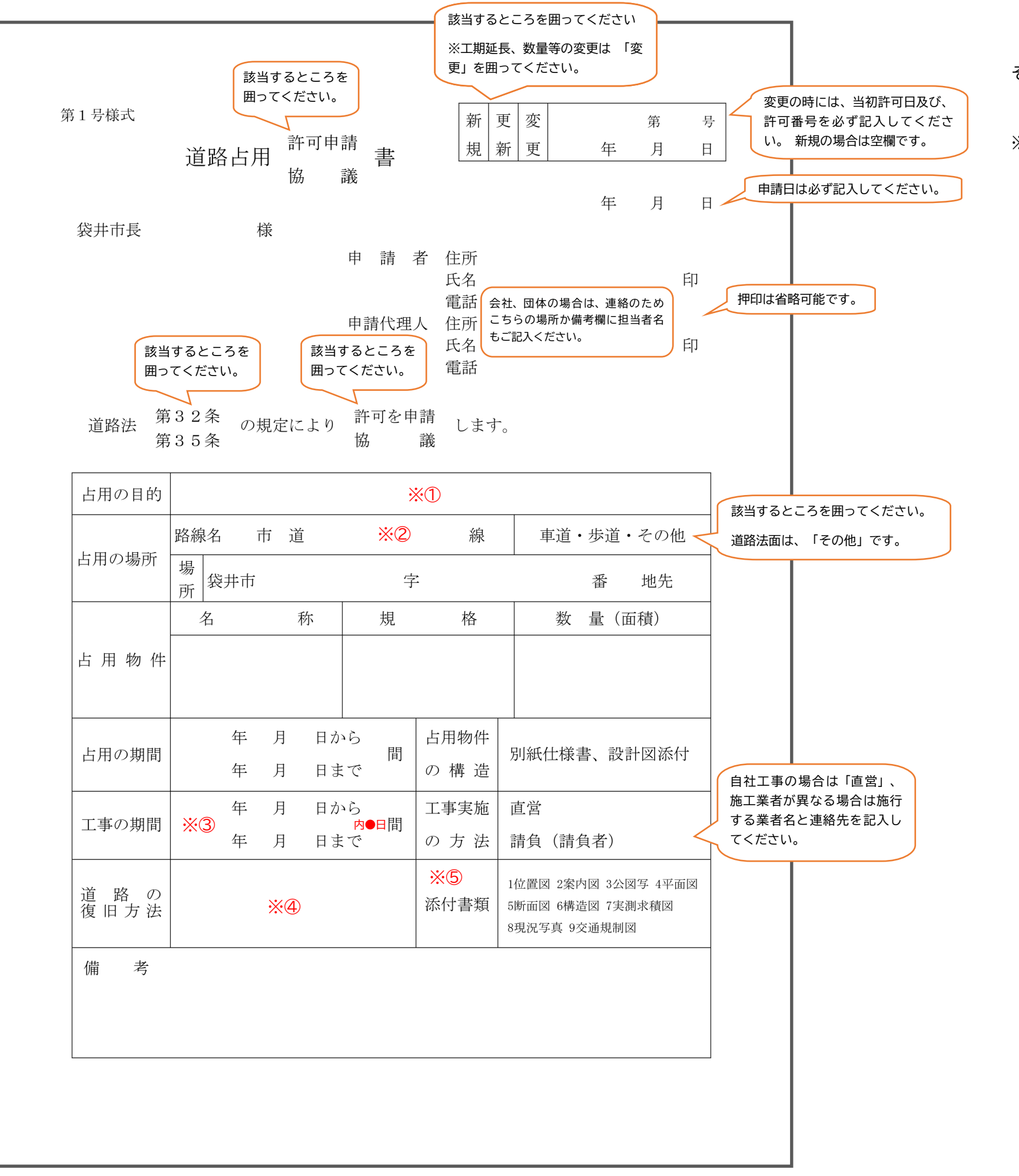

## その他の記載上の注意

 道路台帳の窓口での紙図面の交付は、自宅や職場から印刷できることか ら、令和6年3月31日をもちまして終了しました。

1)占用開始日を許可日からとしたいときは、「許可日から○○年○○月○○日まで」

## ※④「道路の復旧工法」

道路の掘削工事を伴わないときは、「道路掘削なし」と記載してください。

## ※⑤「添付書類」

1)位置図、案内図、公図写、平面図、断面図、構造図、実測求積図、現況写真、交通 規制図を添付してください。また、添付いただいた資料がどれに当たるのかもお書

2) 道路掘削を伴う場合は、「復旧断面図」及び「復旧計画平面図」を添付してくださ

きください。

全面通行止めの場合は、自治会長の承諾書も添付してください。

3)占用物を設置する場合は、「構造図」を添付してください。(カタログ等の写しで

4)工事看板には施工業者名および電話番号を表示し、その旨を交通規制図にも明記し

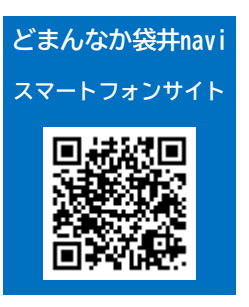